## UNIVERSITY OF EDINBURGH

### COLLEGE OF SCIENCE AND ENGINEERING

### SCHOOL OF INFORMATICS

# INFR08022 COMPUTER PROGRAMMING SKILLS AND **CONCEPTS**

# Tuesday 18<sup>th</sup> December 2012

#### 09:30 to 12:30

Convener: J Bradfield External Examiner: A Preece

### INSTRUCTIONS TO CANDIDATES

- 1. Answer all questions.
- 2. Consult the separate printed sheet of instructions for details of how to get the files for the exam and submit your answers.
- 3. Sections A and B each account for half the marks.
- 4. Questions in section A are all worth 10 marks, but are not necessarily of equal difficulty. You are advised to answer them in order.
- 5. The two questions in section B are of approximately equal difficulty.

# Section A

This section contains five short questions worth 10 marks each, in which you are asked to implement either one function of a program, or a short complete program. Little credit will be given for incomplete solutions.

1. You are given a file  $\arith.c$  containing a skeleton program. Complete the main [10 marks] routine to produce a program that demonstrates C arithmetic. The program should prompt the user for three integers, and then print the result of applying the C arithmetic operators  $*,$  + and / in the three expressions shown in the example below. The output should appear exactly as in the following example execution:

```
Enter first integer: 4
Enter second integer: 8
Enter third integer: 7
4 * 8 * 7 is 224
4 + 8 + 7 is 19
4 * 8 / 7 is 4.571429
```
You must treat / as floating point division, and not integer 'div'. You do **not** need to handle erroneous input (neither non-int input, nor an attempt to divide by  $0$ ).

## When you are ready, submit the file arith.c

2. You are given the file meansd.c containing a skeleton program. Complete the  $10$  marks main routine to produce a program that asks for four real numbers, computes their mean (the average) and standard deviation, and outputs those values to within 2 decimal places. Recall that the mean mn and standard deviation std of any 4 numbers  $a, b, c, d$  are defined by

$$
mn = \frac{1}{4}(a+b+c+d)
$$
  
\n
$$
std = \frac{1}{4}((a-mn)^2 + (b-mn)^2 + (c-mn)^2 + (d-mn)^2)
$$

Recall also that we use %lf to read a double with scanf.

The output should appear exactly as in the following example execution:

Enter the 4 numbers: 3.0 5.5 88 301.0 Mean 99.38, standard deviation 14720.67

When you are ready, submit the file meansd.c

- 3. Complete the file dates.c to develop a program which prompts the user for a  $[10 \text{ marks}]$ date in dd/mm format (day and month), and then prints that date in the 1st Apr, 20th Sep, 31st Jul style. You must match the day's extension (st, nd, rd and th) correctly to the day. The rule for this is that all numbers between 1 and 31 take th except for the following:
	- 1, 21, 31 (which take  $st$ )
	- 2, 22 (which take  $nd$ )
	- 3, 23 (which take  $rd$ )

dates.c includes an array declaration which has the 3-letter abbreviations for the Months. The output should appear exactly as in the following examples:

Please enter the day and month in dd/mm format: 5/11 Date is 5th Nov. Please enter the day and month in dd/mm format: 2/8 Date is 2nd Aug. Please enter the day and month in dd/mm format: 3/7 Date is 3rd Jul.

You do **not** need to handle erroneous input: you may assume that the user will enter months within the range 1 to 12, and days within the range 1 to 31 (and an appropriate day for the given month).

## When you are ready, submit the file dates.c

4. In the template file maxtofront.c, you can see the function prototype:  $[10 \text{ marks}]$ 

void maxToFront(int \*a, int n)

together with some main code which declares two arrays, and then makes calls to maxToFront, printing the results to standard output.

Implement the maxToFront function so that it moves the largest element of a to the front of the array a, but leaves all other elements in their original relative order. If you implement the maxToFront function correctly, the output of the program (with the given main code) should look exactly like this:

After maxToFront, b is 44, 6, 2, 4, 5, -10, -6, 5, 8, 2. After maxToFront, c is 44, 2, 3, -6, 4, 8, -2, 44, 9, 6, 1, 3, 4, -11, 0.

When you are ready, submit the file maxtofront.c

5. In this question we consider the problem of "compressing" a string saved in the [10 marks ] char array name - by compressing, we mean that we remove all non-alphabetical characters except the  $\Diamond$  character at the end of the string, and that we make all alphabetical characters be lower case.

The file namecompress.c contains some important #include directives for the problem, as well as setting up a test. Please complete the file to solve this problem.

Note you may need to add variable declarations inside the answer block (and hence after the initial strcpy).

You may find it helpful to check the "Character identification" section of the  $\mathbf C$ Quick Reference.

If your code is correct, the initial test in the file will give the output below:

### Name after compression: williambgates

However, you should also test your code on other strings.

When you are ready, submit the file namecompress.c

# Section B

This section contains two longer questions worth 25 marks each. The questions have several parts. Each part of the question is marked independently of any errors in previous parts.

1. In this question, we work with the descartes graphics library, and extend the functions of that library to create a function DisplayPoint to display a point (this functionality is not available in descartes). We then develop two other functions DisplaySegments (which allows the user to select a sequence of points, and draws these as a collection of disjoint line segments) and BoundingBox (which allows the user to select a sequence of points, and which re-draws the rectangular "bounding box" for the points-to-date after "every 5th point").

Recall that a single point  $p$  in the plane is represented by an  $x$  and a  $y$  coordinate,  $p = (x, y)$ . The descartes library defines a structured type point t to store points, and a line segment type lineSeg\_t to store line segments (ordered pairs of points). It also offers a suite of functions for working with points and line segments through a graphics window. All these type declarations and function prototypes can be examined in the file descartes.h made available to you. These also appear on the C Quick Ref sheet.

Recall that the user signals they are finished entering points by clicking on the graphics window with the middle mouse button; this causes GetPoint to return a point with the dummy co-ordinates  $(-1, -1)$ .

You will create your solution in the template file points bounds.c. It provides the function prototypes for the functions you are asked to write. It also provides a helpful main function set up to allow you to test each of your 3 functions.

Your functions should not call OpenGraphics() or CloseGraphics() (you may assume this is taken care of by main).

(a) The first function you must implement is DisplayPoint: int DisplayPoint(point\_t p). [7 marks]

The goal is to use the functionality of the DrawLineSeg function in descartes for drawing line segments  $(iineSeg_t, t)$ , in order to mimic the drawing of a point (point  $\pm$ ), as this latter functionality *does not* exist in descartes. Suppose we have a point  $p$  whose x and y-coordinates are x and y. Each of these values is guaranteed to lie within the integer range [0, 500]. Your function must achieve the drawing of p on the graphics window by considering the 4 points  $(x, y+2)$ ,  $(x, y-2)$ ,  $(x-2, y)$ ,  $(x+2, y)$  and drawing 6 tiny line segments to connect them as shown in the picture overleaf.

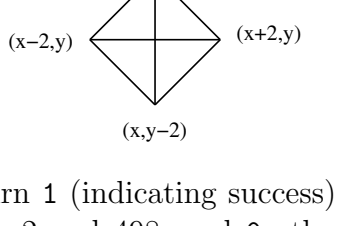

Your function should return 1 (indicating success) if the point entered has both co-ordinates between 2 and 498, and 0 otherwise (in which case the point should not be drawn).

 $(x,y+2)$ 

(b) The second function you must implement is DisplaySegments. int DisplaySegments (void) [8 marks]

Your code must accept a sequence of points through the graphics window, drawing them with DisplayPoint as they are entered. After every second point, your code should draw a line segment between the current point and the previous one. Then as points are added, the window will display a collection of individual line segments.

You should return 1 (indicating success) if the user enters at most **MAXPOINTS** points before entering a middle mouse button click, or 0 if the user attempts to enter more than MAXPOINTS points. In the latter case, the function should return 0 immediately after the attempt to enter the MAXPOINT+1-th point.

You may ignore the return value of DisplayPoint.

(c) The third function you must implement is BoundingBox:  $int$  BoundingBox(void)  $[10 \; marks]$ 

Your code must accept a sequence of points through the graphics window, drawing them with DisplayPoint as they are entered. After every fifth point, your code should draw the rectangular "bounding box" of your points (using the DrawLineSeg function from descartes); that is, the minimal rectangle which contains all the points entered so far.

You should return 1 (indicating success) if the user enters at most MAXPOINTS points before entering a middle mouse button click, or 0 if the user attempts to enter more than MAXPOINTS points. In the latter case, the function should return 0 immediately after the attempt to enter the MAXPOINT+1-th point.

For this function you may ignore the return value of DisplayPoint.

## When you are ready, submit the file pointsbounds.c

2. In this question, we consider the problem of maintaining a stock database for a cafe. We will support certain operations: calculating the total value of the stock and current account of the cafe, checking the quantity of a particular product in stock, reading in the details of a new order of stock, and processing a new order of stock.

The starting point for this question is the file cafe.c, which contains a suite of type declarations and function prototypes for this question (and the code for some helper functions). You can read the type declarations, displayed here at the bottom of the page. Before presenting the declarations, we give a short discussion.

The first type declaration is a structured type stock to store the details (name, sale price and quantity) of a product in stock. **order\_t** is another structured type containing the fields name, plus two fields of type int, those being costprice (the price-per-unit charged for that order) and quantity (the number of units ordered). The structured type cafe t consists of an array of size MAXPRODUCTS of type stock t, an int field number which we will use to maintain the count of current products in the cafe, and finally a field called balance, which is of type double and stores the current account balance for the cafe.

```
typedef enum {false, true} bool_t;
typedef struct {
  char name[MAXNAME];
  double saleprice;
  int quantity;
} stock_t;
typedef struct {
  int numproducts;
  stock_t products[MAXPRODUCTS];
  double balance;
} cafe_t;
typedef struct {
 char name[MAXNAME];
 int quantity;
 double costprice;
} order_t;
```
In the file cafe.c, we have declared one global variable of type cafe\_t named swedish, and this will be the database which all our functions refer to. We assume that if there are n different products in stock in the database, that swedish.numproducts will have the value  $n$ , and the stock t entries for all these products are stored at indices  $0, \ldots, n-1$  of the swedish.products array (with exactly one array entry for every product).

Note that for parts (b) and (d) you will probably want to use the strcmp function from the string.h library.

(a) Your first task is to implement the valueSwedishCafe function: double valueSwedishCafe (void) and the set of the set of the set of the set of the set of the set of the set o

This should return the current value of the liquid assets of the Swedish cafe, where this value is equal to the current account balance (saved as swedish.balance), and the total *sale value* of all the current stock listed in the swedish.products array. Note that for any particular product in stock, its contribution to this overall value is the product of the sale price multiplied by the number of units in stock.

For the initial state of swedish after initialiseSwedishCafe has been run, the value returned by valueSwedishCafe should be 14900.00.

(b) Your second task is to implement the quantityInStock function: int quantityInStock (char  $*$ item)  $[5 \text{ marks}]$ 

This function is called with a string item representing the name of the product of interest. The function must search the products array of the swedish database for an entry where the name field equals item. The function should return the quantity stored for the product if item is found in the products array, and should return 0 if item does not appear in products.

(c) Your third task is to implement the readOrder function: order t readOrder() and  $[5 \text{ marks}]$ 

This function should ask the user (using printf) to enter the details of an order of type order t, and return the details as an object of order t. The phrasing and formatting of the input/output dialogue should be exactly as shown in the example below.

```
Which item? TomatoSoup
How many units? 200
Cost per unit? 3.00
```
You do not have to handle erroneous input.

(d) Your final task is to implement the processOrder function: bool t processOrder (order t order)  $[10 \text{ marks}]$ 

This function takes as input an object of type order t, and updates the swedish database to reflect the consequences of processing that order. If we are entering a new product, its saleprice will be set to 1.25\*costprice in the database; otherwise, the saleprice will be left unchanged.

- The function should first check swedish.balance to check whether there are sufficient funds to pay for the order (the cost of the order is calculated from the costprice and the quantity of order). The function should return false if the funds are not there.
- Assuming that swedish.balance is large enough to pay for the order, the function should search for an entry in the swedish.products array with the same name as order.
	- If an entry is found, that entry's quantity should be updated to take account of that order. Finally swedish.balance should be updated (using quantity and costprice of order), and the function should return true.
	- In the case that no entry is found, then if swedish.numproducts is less than MAXPRODUCTS, a new entry in swedish.products should be created from order (in creating the new enty, saleprice should be set as 1.25 times the value of costprice).

Also swedish.numproducts should be updated, swedish.balance should be adjusted as described above, and true should be returned. If swedish.numproducts is equal to MAXPRODUCTS, then no processing is carried out, and false should be returned.